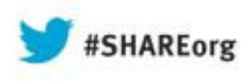

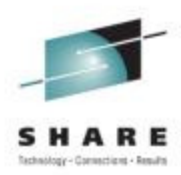

## **Protecting Enterprise Extender Traffic with a VPN**

IBM Lab ServicesThomas Cosenza, CISSPtcosenza@us.ibm.com

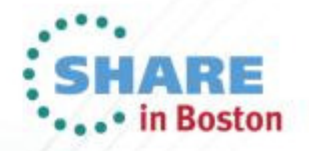

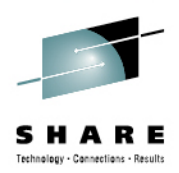

- Reasons for Security
- Overview of Security
- Modeling EE Traffic
- Overview of VPN
- Demo of EE over VPN

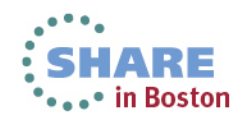

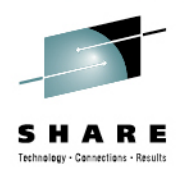

### **Why Add Security**

- •• ID theft is on the rise
- •• Meet new standards
	- •PCI standard (Session S1713)
	- •European Common Standard
	- •US regulations starting to come around• California SB 1386
- •• Keep the business out of the paper

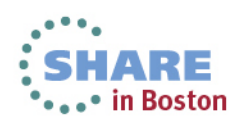

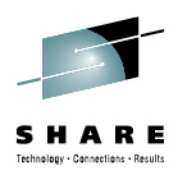

#### **Why Add Security**

- Failure to Secure your business
	- Fines and penalties
	- Incidents from loss of credit card holder data
		- Costs for forensics examinations
		- Liability for card issuers
		- Dispute resolution costs
	- Stock Shares plummet
	- Loss of Customers

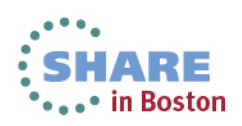

# Technology - Connections - Result

#### **Words to Live By**

• "The Security Perimeter is now at the End Point" Anonymous

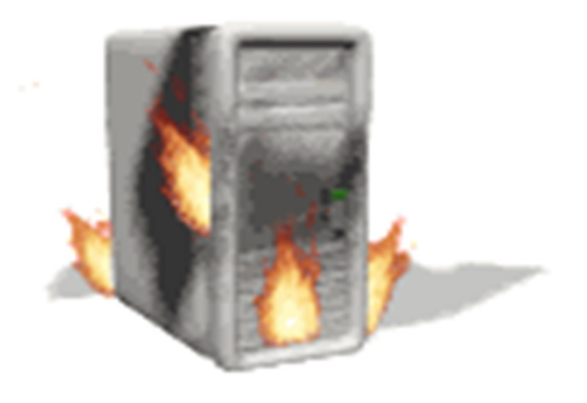

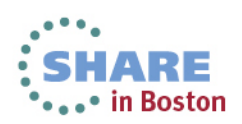

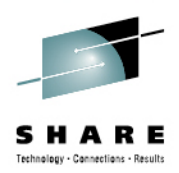

- Reasons for Security
- Overview of Security
- Modeling EE Traffic
- Overview of VPN
- Demo of EE over VPN

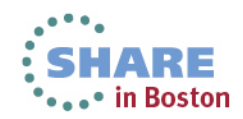

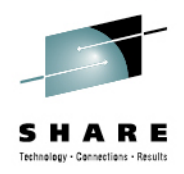

#### **The Puzzle pieces of Security**

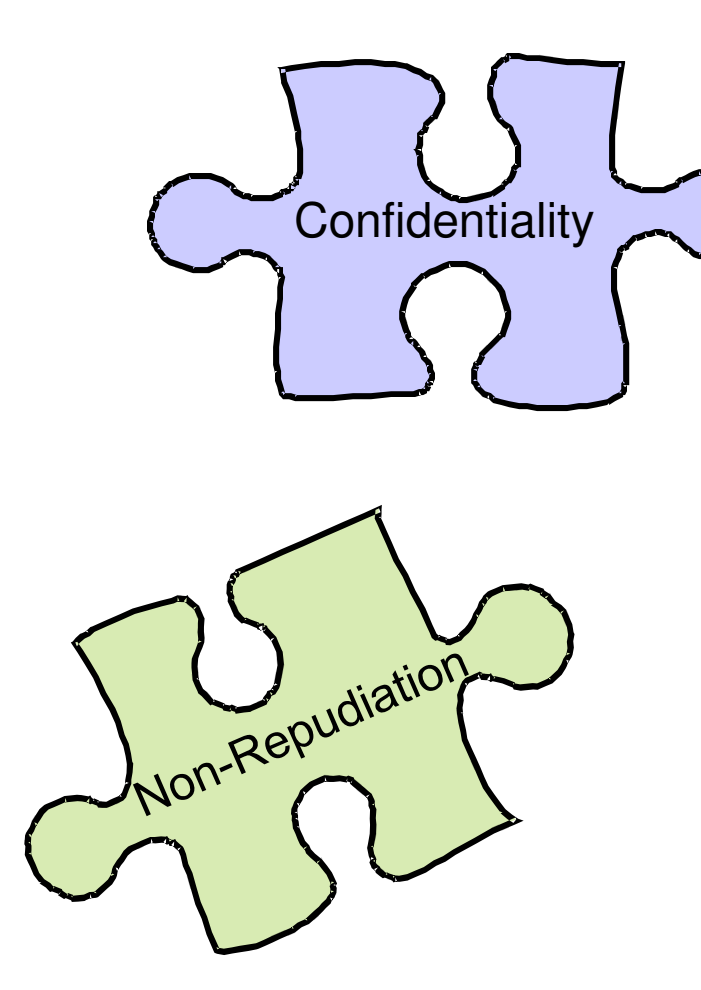

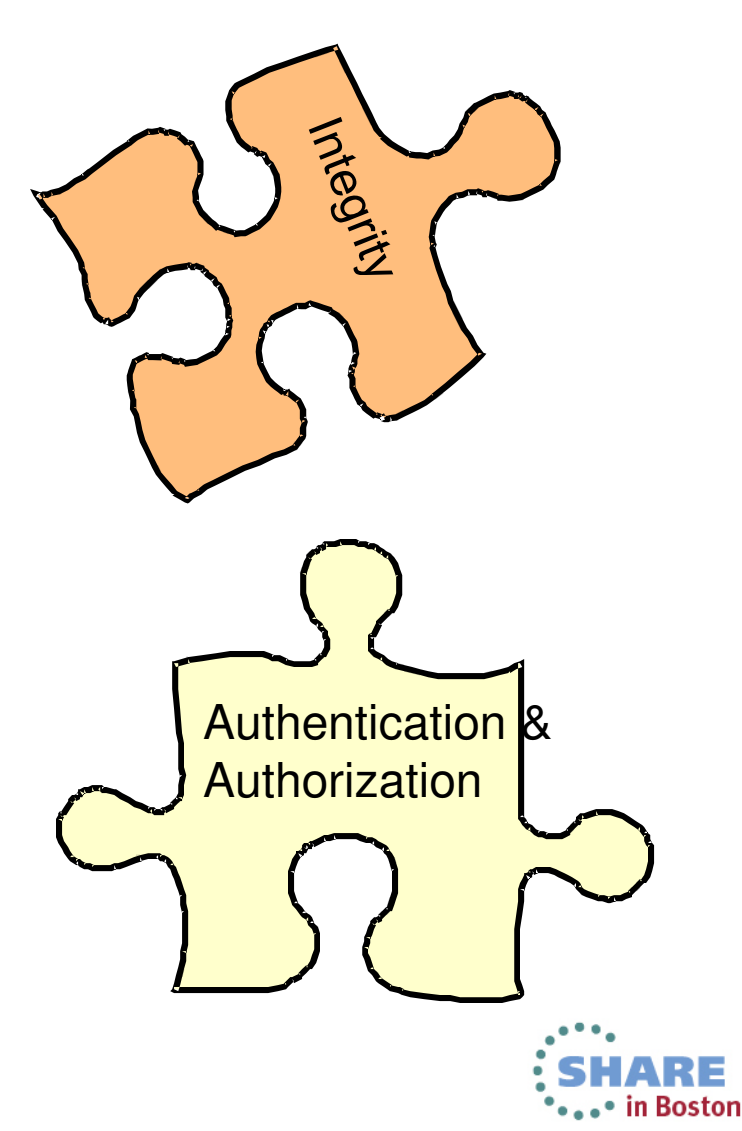

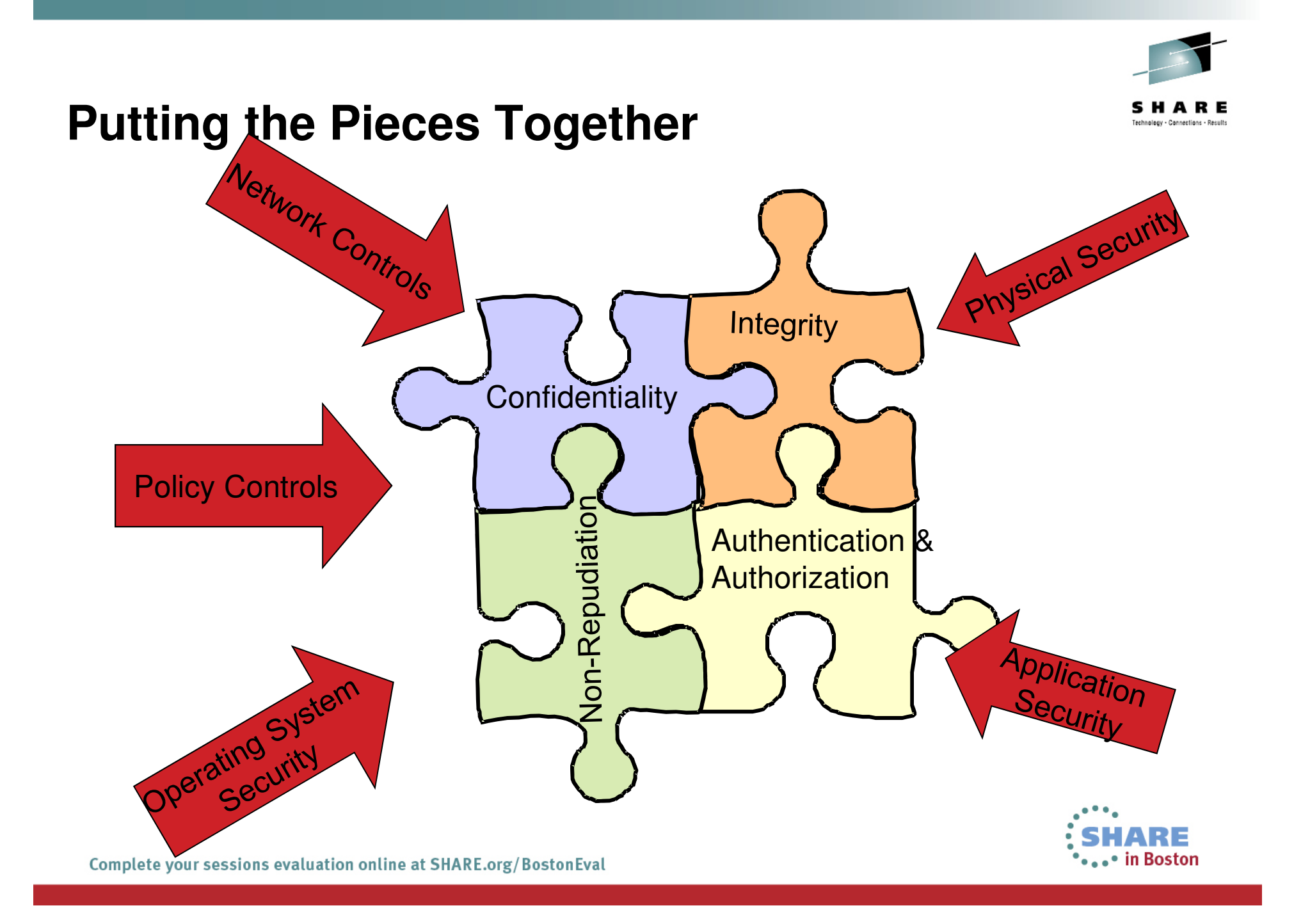

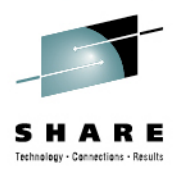

#### **How Does EE Measure UP**

- $\bullet$  Authorization
	- •OS control of datasets
- $\bullet$  Access Control
	- •APPN Topology Definitions
- $\bullet$  Data Confidentiality
	- •Session Level Encryption (static key
- $\bullet$  Data Integrity
	- $\bullet$ **Checksums**
- $\bullet$  Non-Repudiation
	- •None

More is needed!!!!

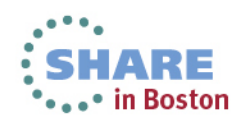

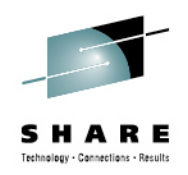

### **EE with VPN**

- Authorization•
	- EE Traffic can be authenticated with x.509 Certificates•
- Access Control
	- •Have to have the properly negotiated keys
- Data Confidentiality
	- Can Take advantage of AES or Triple DES encryption•and Dynamic Key creation
- Data Integrity
	- IPSec has built in integrity checks •
- Non-Repudiation
	- If you are using "End to End" VPNs the certificate you •negotiate with had to come from a known party

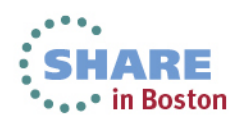

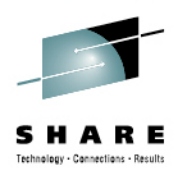

- Reasons for Security
- Overview of Security
- Modeling EE Traffic
- Overview of VPN
- Demo of EE over VPN

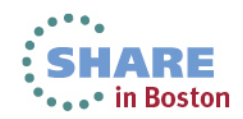

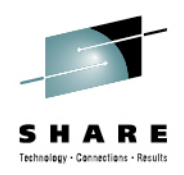

### **Modeling the EE traffic**

- What is EE from an <u>IP Perspective</u>
	- Uses UDP
	- Ports 12000 <sup>12004</sup>
		- 12000 Signaling
		- 12001 EE Network Flow Control
		- 12002 High Priority Traffic
		- 12003 Medium Priority Traffic
		- 12004 Low Priority Traffic
	- Using Static VIPA Addresses

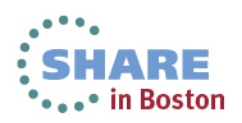

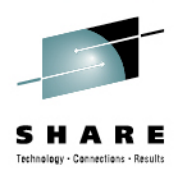

- Reasons for Security
- Overview of Security
- Modeling EE Traffic
- Overview of VPN
- Demo of EE over VPN

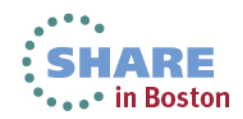

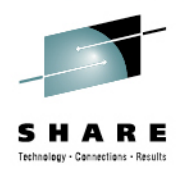

#### **IPSec Overview**

- $\bullet$ Increasing the Network Security Layer
- Created for IPv6
- Adopted for IPv4
- Dynamic Key Exchange
	- Internet Key Exchange (IKE) Uses UDP 500
	- Two phases to this
- Available on most platforms
- Two Protocols
	- AH
	- ESP
- Two modes
	- Tunnel Mode
- •• Transport – Can only be used in end to end case

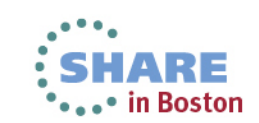

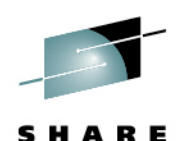

echnology - Cannections - Result

#### **So What does End to End Mean**

The data centerSniffers, packet tracers, traffic generators, **z/OS LPAR1** malicious software and people, etc.**z/OS LPAR2Branch Wide area Data center** 柒 **networknetworknetworkz/OS LPAR3ANon-securedSecured Non-secured z/OS LPAR4BSecuredNon-secured**What remote end point are **C** we authenticating on z/OS, **Non-securedSecured** if we authenticate anything?**DThe data center** router? (E)**Secured** $\triangleright$  The branch router? (C) **E**► The branch node? (D) **Secured Secured Secured An application or a user**  on the branch node? (D Only option D provides ultimate end point if connection-level authentication, end-to-end confidentiality, and security is used)end-to-end message integrity.

Complete your sessions evaluation online at SHARE.org/BostonEval

**....** in Boston

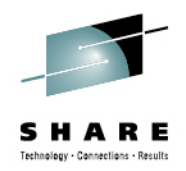

#### **Break down of VPN**

#### **Phase 1 negotiation**

- Creates a secure channel with a remote security endpoint
	- Negotiates an IKE SA
		- Generates cryptographic keys that will be used to protect Phase 2 negotiations and Informational exchanges
		- Authenticates the identity of the parties involved
		- Bidirectional, and not identified via SPIs
- Requires processor-intensive cryptographic operations
- **Done infrequently**

#### **Phase 2 negotiation**

- Negotiates a pair of IPSec SAs with a remote security endpoint
	- Generates cryptographic keys that are used to protect data
		- Authentication keys for use with AH
		- Authentication and/or encryption keys for use with ESP
- $\triangleright$  Performed under the protection of an IKE SA
- $\triangleright$  Done more frequently than phase 1

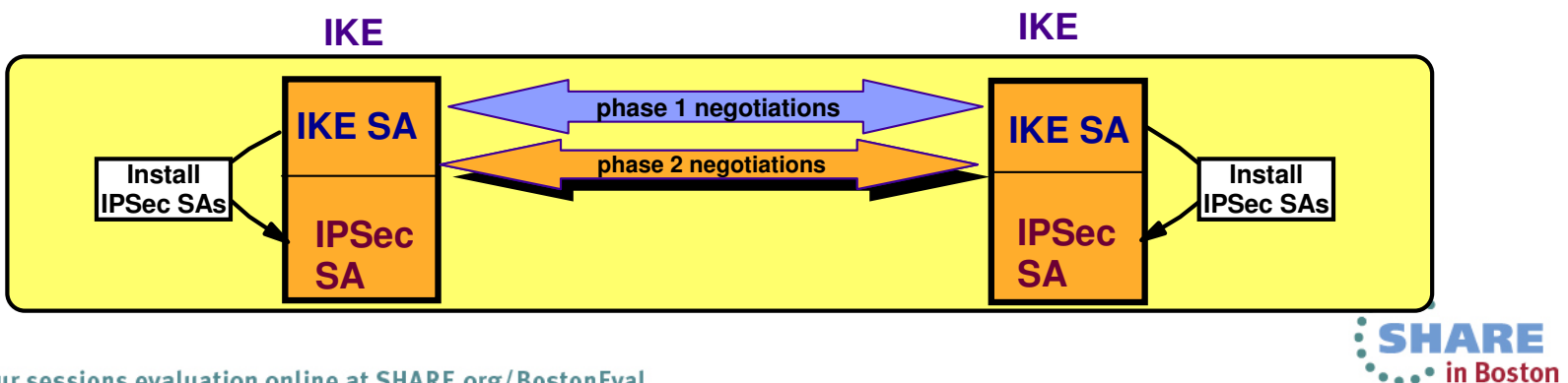

Complete your sessions evaluation online at SHARE.org/BostonEval

#### **Make up of an Authentication Header packet (AH)**

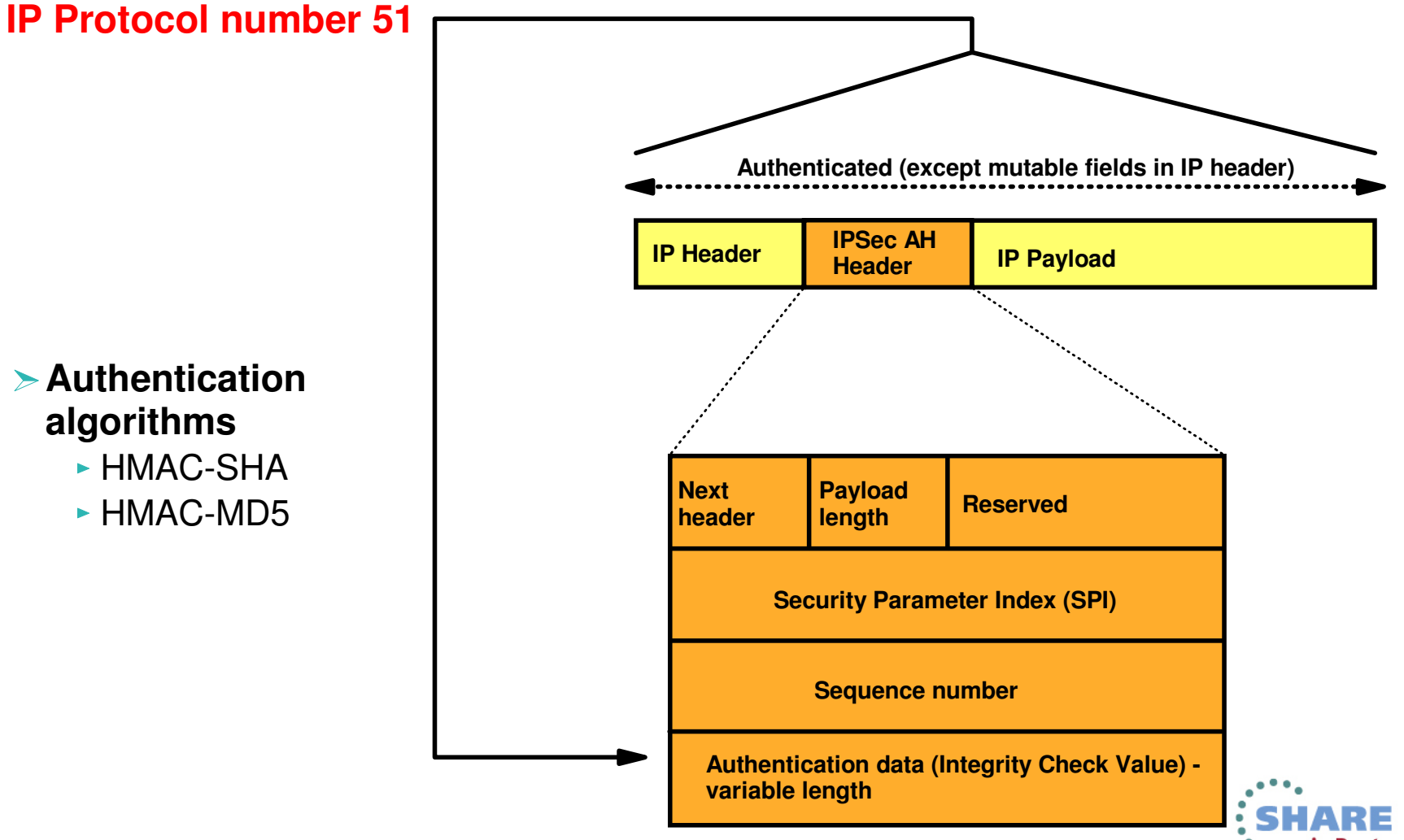

Complete your sessions evaluation online at SHARE.org/BostonEval

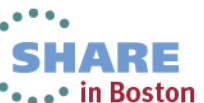

echnology - Cannections - Recul

#### **Make up of an Encapsulated Security Payload (ESP)**

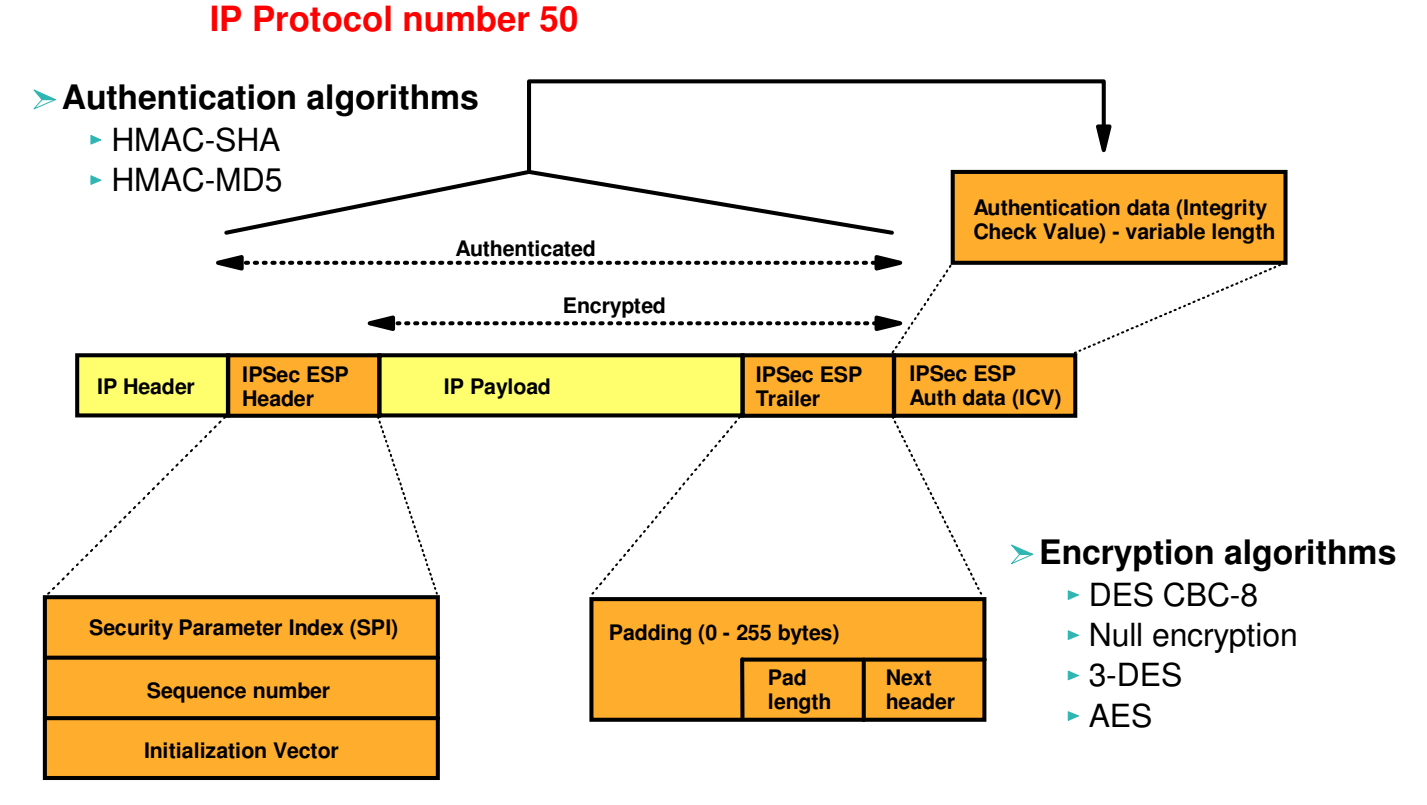

- **If transport mode, then "Payload" contains the original transport header and original data (possibly encrypted)**
- **If tunnel mode, then "Payload" contains original IP header, original transport header, and original data**
- "Payload" can be encrypted

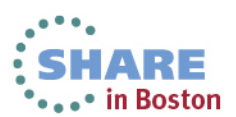

echnology - Cannections - Result

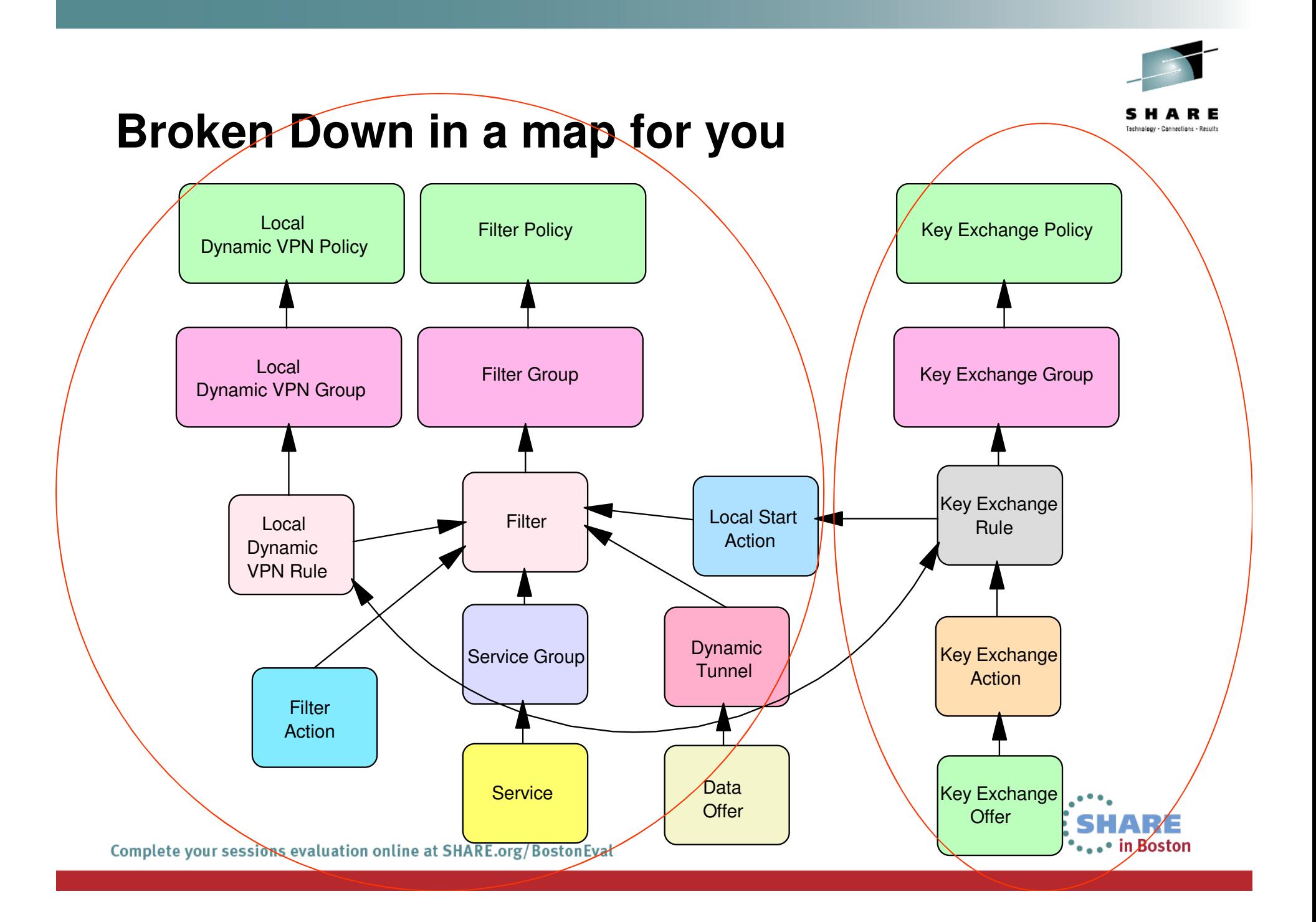

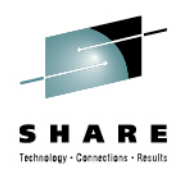

### **Tip for IPSEC**

- • Use the IBM Configuration Assistant for z/OS Communications Server
- Pre V2R1
	- http://www-306.ibm.com/software/network/commserver/
- V2R1 You will need to use zOSMF
	- Note zOSMF is available for V1R12 and higher

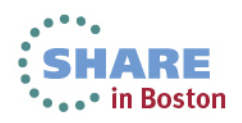

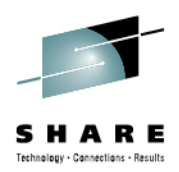

- Reasons for Security
- Overview of Security
- Overview of VPN
- Modeling EE Traffic
- Demo of EE over VPN

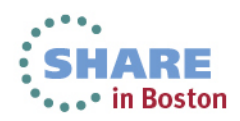

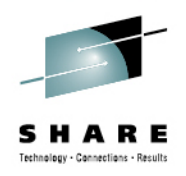

**Some preparation needed**

- $\bullet$ • IPCONFIG IPSECURITY
- •POLICY AGENT SETUP
- $\bullet$ • EE Deck Creation
	- •XCA
	- •SMN
- •You may want to invest in a zIIP

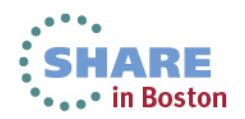

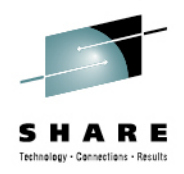

#### **Overview of the Demo**

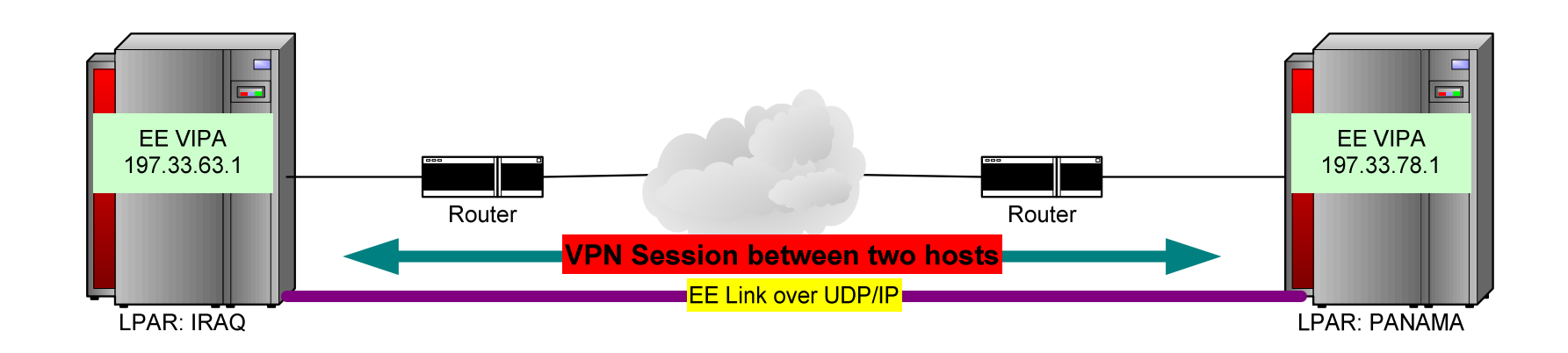

 $\mathbf{r}$ 

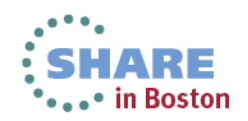

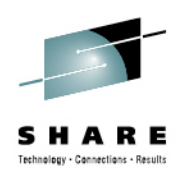

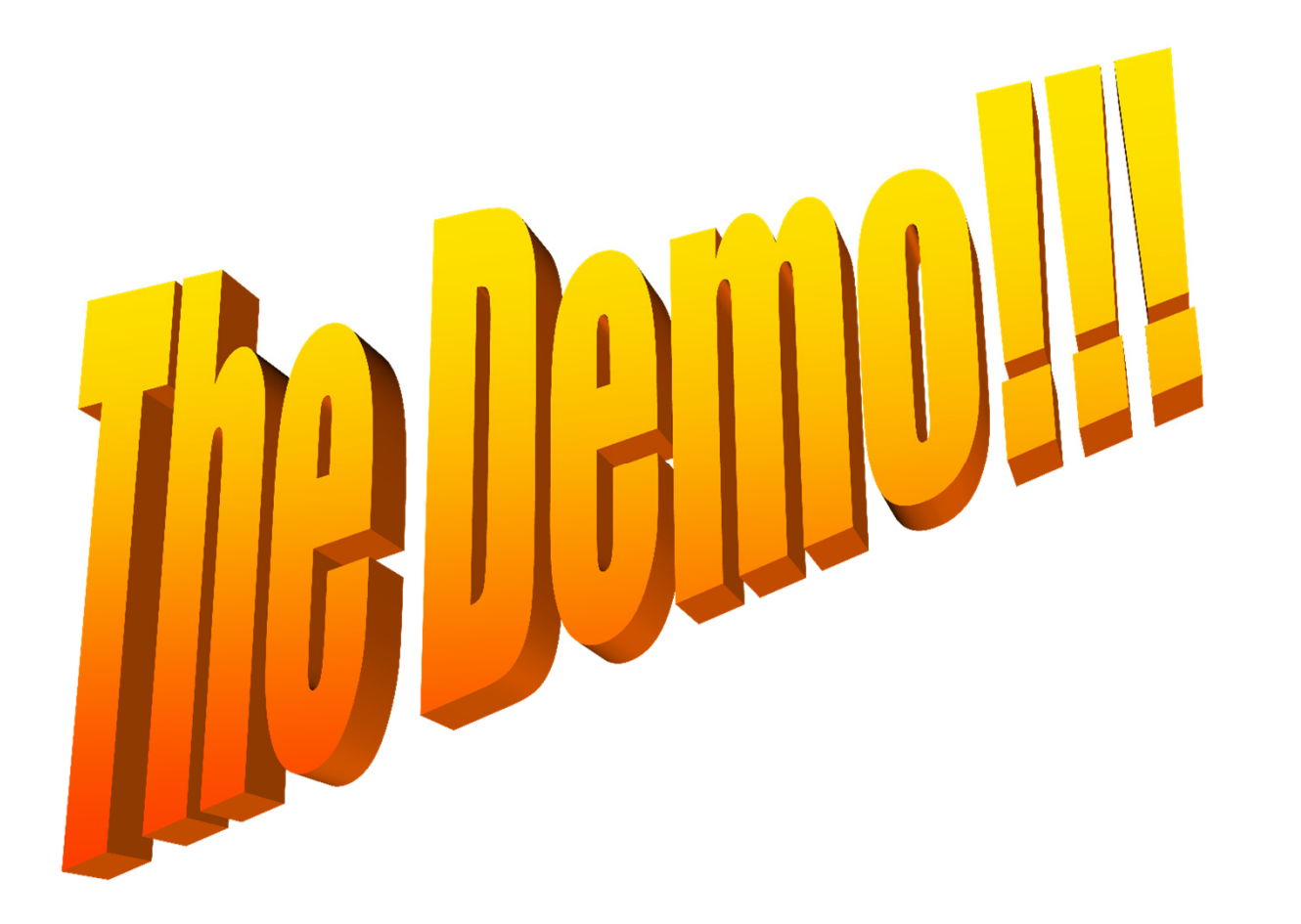

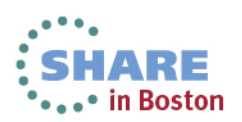

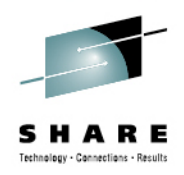

#### **Useful commands**

#### • $\bullet$  D NET,EE

- •D NET,EE,IPADDR=static Vipa
- •D NET,EEDIAG
- D TCPIP  $\epsilon$ sta $\epsilon$ D TCPIP,<stack>,n,config
- •• ipsec –y display
- •• ipsec –k display

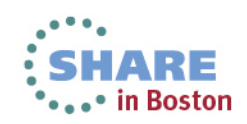

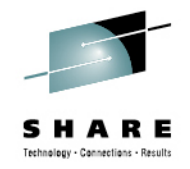

#### **This Demo is on the Web**

• On August 13<sup>th</sup> of 2008 this demo from beginning to end will be available for you to watch on the web

Communication Server Security Site

http://www-

306.ibm.com/software/network/commserver/zos/security/

Direct Link

http://www.ibm.com/support/docview.wss?rs=852&uid=swg27013261

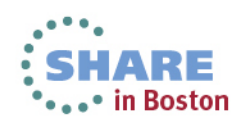

# **For more information ...**

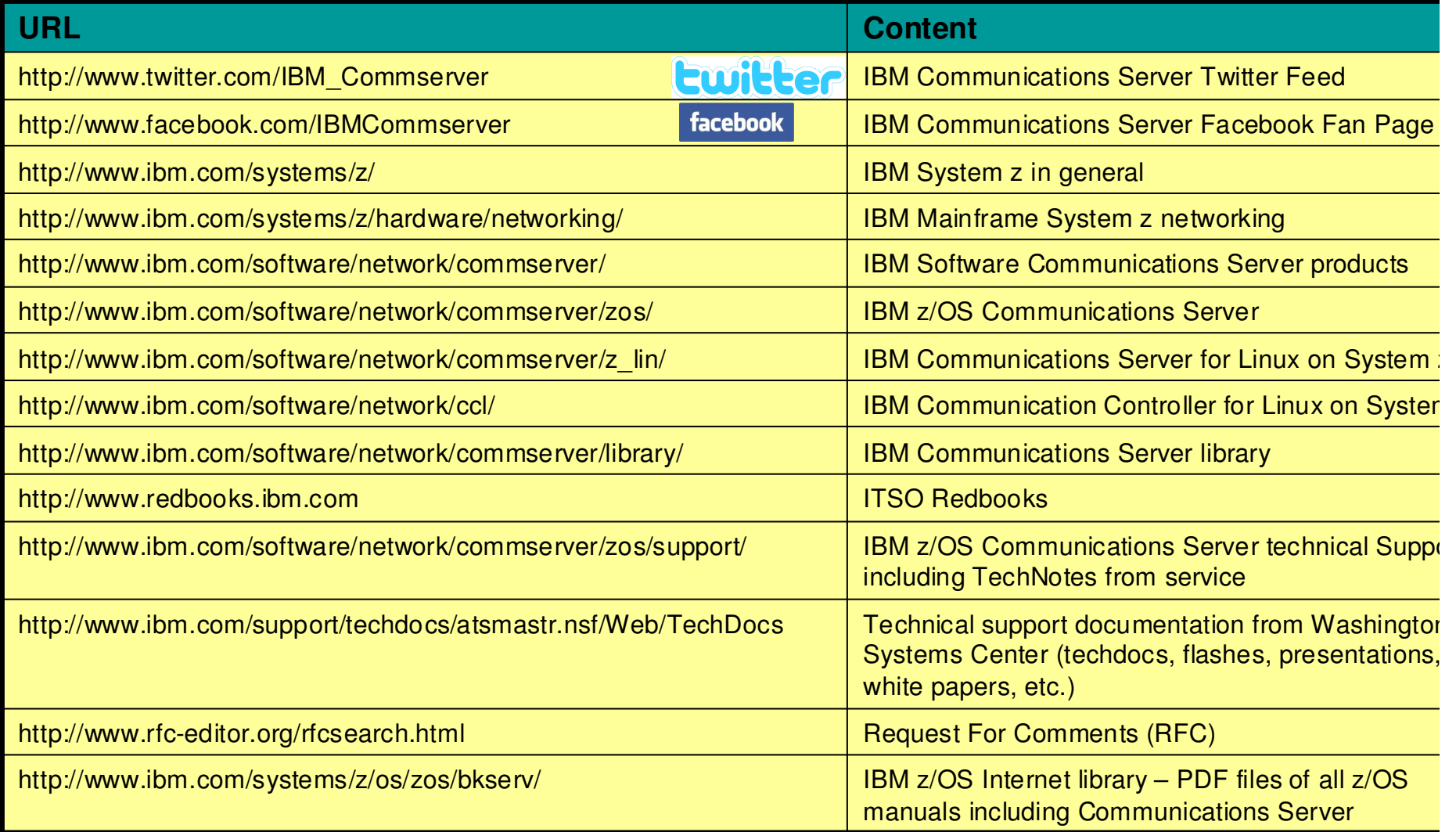